## Package 'raters'

February 20, 2015

Type Package

Title A Modification of Fleiss' Kappa in Case of Nominal and Ordinal Variables

Version 2.0.1

Date 2014-12-29

Author Daniele Giardiello [cre], Piero Quatto [aut], Enrico Ripamonti [aut],

Stefano Vigliani [ctb]

Maintainer Daniele Giardiello <daniele.giardiello1@gmail.com>

License GPL  $(>= 2)$ 

Description The kappa statistic implemented by Fleiss is a very popular index for assessing the reliability of agreement among multiple observers. It is used both in the psychological and in the psychiatric field. Other fields of application are typically medicine, biology and engineering. Unfortunately,the kappa statistic may behave inconsistently in case of strong agreement between raters, since this index assumes lower values than it would have been expected. We propose a modification kappa implemented by Fleiss in case of nominal and ordinal variables. Monte Carlo simulations are used both to testing statistical hypotheses and to calculating percentile bootstrap confidence intervals based on proposed statistic in case of nominal and ordinal data.

NeedsCompilation no

Repository CRAN

Date/Publication 2014-12-29 15:26:51

## R topics documented:

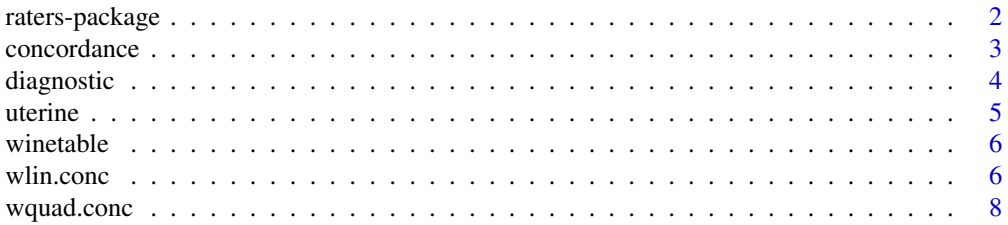

#### <span id="page-1-0"></span> $\blacksquare$

raters-package *A Modification of Fleiss' Kappa in case of Nominal and Ordinal Variables*

#### **Description**

Computes a statistic as an index of inter-rater agreement among a set of raters in case of nominal or ordinal data.This procedure is based on a statistic not affected by Kappa paradoxes. In case of ordinal data, the weighted versions of the statistic has been developed using a matrix of linear or quadratic weights. The percentile Boostrap confidence interval is computed and the test argument allows to perform if the agreement is nil. The p value can be approximated using the Normal, Chi-squared distribution or using Monte Carlo algorithm in case of nominal data. Otherwise, the approximation and the Monte Carlo algorithm is computed. Fleiss' Kappa index is also shown in case of nominal data. In a nutshell, the function concordance can be used in case of nominal scale while the functions wlin.conc and wquad.conc can be used in case of ordinal data using linear or quadratic weights, respectively.

## Details

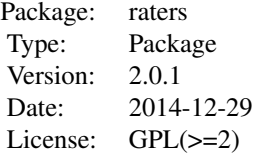

#### Author(s)

Daniele Giardiello, Piero Quatto, Enrico Ripamonti and Stefano Vigliani

Maintainer: Daniele Giardiello <daniele.giardiello1@gmail.com>

## References

Fleiss, J.L. (1971). Measuring nominal scale agreement among many raters. Psychological Bulletin 76, 378-382.

Falotico, R. Quatto, P. (2010). On avoiding paradoxes in assessing inter-rater agreement. Italian Journal of Applied Statistics 22, 151-160.

Falotico, R., Quatto, P. (2014). Fleiss' kappa statistic without paradoxes. Quality & Quantity, 1-8.

Marasini, D. Quatto, P. Ripamonti, E. (2014). Assessing the inter-rater agreement for ordinal data through weighted indexes. Statistical methods in medical research.

#### <span id="page-2-0"></span>concordance 3

#### Examples

```
# Nominal data
data(diagnostic)
concordance(diagnostic,test="Normal")
# Ordinal data with linear weights
data(winetable)
set.seed(12345)
wlin.conc(winetable,test="MC")
# Ordinal data with quadratic weights
data(winetable)
set.seed(12345)
wquad.conc(winetable,test="MC")
```
concordance *Inter-rater agreement among a set of raters for nominal data*

#### Description

Computes a statistic as an index of inter-rater agreement among a set of raters in case of nominal data. This procedure is based on a statistic not affected by paradoxes of Kappa. It is also possible to get the confidence interval at level alpha using the percentile Bootstrap and to evaluate if the agreement is nil using the test argument. The p value can be approximated using the Normal, Chi squared distribution or using Monte Carlo algorithm. Normal approximation and Monte Carlo procedure can be calculated even though the number of observers is not the same for each evaluated subject. Fleiss Kappa is also shown and its confidence interval, standard error and pvalue using Normal approximation are available when the number of observes is the same for each classified subject and the test argument is specified. The functions wlin.conc and wquad.conc can be used in case of ordinal data using linear or quadratic weight matrix, respectively.

## Usage

```
concordance(db, test = "Default", B = 1000, alpha = 0.05)
```
#### Arguments

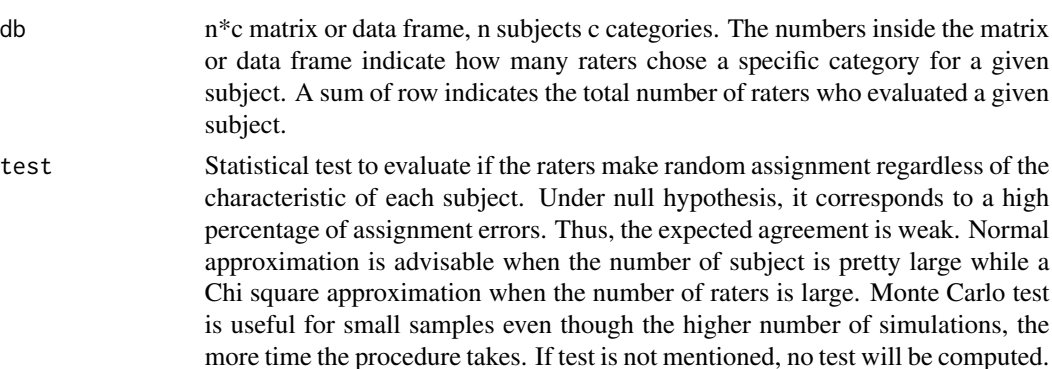

<span id="page-3-0"></span>4 diagnostic

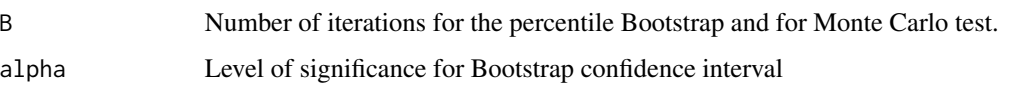

#### Value

A list containing the following components:

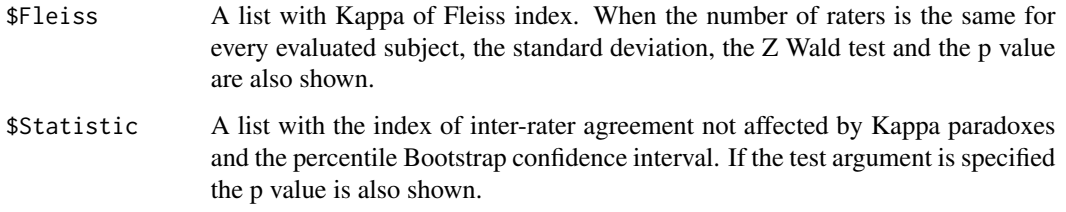

## Author(s)

Piero Quatto <piero.quatto@unimib.it>, Daniele Giardiello <daniele.giardiello1@gmail.com> Stefano Vigliani <stefano.vigliani@izsler.it>

## References

Fleiss, J.L. (1971). Measuring nominal scale agreement among many raters. Psychological Bulletin 76, 378-382

Falotico, R. Quatto, P. (2010). On avoiding paradoxes in assessing inter-rater agreement. Italian Journal of Applied Statistics 22, 151-160

## Examples

```
data(diagnostic)
concordance(diagnostic,test="Chisq")
concordance(diagnostic,test="Normal")
concordance(diagnostic,test="MC",B=100)
```
diagnostic *Frequency of assignment of patients to diagnostic categories*

## Description

Six psychiatrists classified 30 patients into 5 diagnostic categories.

## Usage

data(diagnostic)

#### <span id="page-4-0"></span>uterine 5

#### Format

A matrix with 30 rows and 5 columns.

Depression number of psychiatrists who judged a given patient affected by "Depression"

Personality disorders number of psychiatrists who judged a given patient affected by "Personality disorders"

Schizophrenia number of psychiatrists who judged a given patient affected by "Schizophrenia" Neurosis number of psychiatrists who judged a given patient affected by "Neurosis"

Other number of psychiatrists who judged a given patient affected by "Other" diseases

#### References

Fleiss, J.L. (1971). Measuring nominal scale agreement among many raters. Psychological Bulletin 76, 378-382

uterine *Variability in classification of carcinoma in situ of the uterine cervix*

#### Description

Seven oncologists classified 118 patients into five stages of carcinoma classification

#### Usage

data(uterine)

#### Format

A data frame with 118 observations on the following 5 variables.

Negative number of doctors who judged a given patient as "Negative"

- Atypical Squamous Hyperplasia number of doctors who judged a given patient affected by "Atypical Squamous Hyperplasia"
- Carcinoma in Situ number of doctors who judged a given patient affected by "Carcinoma in Situ"
- Squamous Carcinoma with Early Stromal Invasion number of doctors who judged a given patient affected by "Squamous Carcinoma with Early Stromal"
- Invasive Carcinoma number of doctors who judged a given patient affected by "Invasive Carcinoma"

#### References

Holmquist, N.D. et al. (1967). Variability in classification of carcinoma in situ of the uterine cervix. Archives of Pathology 84,334-345

<span id="page-5-0"></span>

#### Description

The data wine in ordinal package represent a factorial experiment on factors determining the bitterness of wine with 1 as "Least bitter"and 5 as "Most bitter". In this case, we supposed that eight different bottles of wine were evaluated by nine judges according to the bitterness scale described above. It is possible to get this data using the dataframe wine included in ordinal package using table(wine\$bottle,wine\$rating)

#### Usage

data(winetable)

#### Format

A data frame with 8 observations on 5 variables.

#### References

Randall J.H.(1989) The Analysis of Sensory Data by Generalized Linear Model. Biometrical Journal vol 31,issue 7, pp 781-793

wlin.conc *Inter-rater agreement among a set of raters for ordinal data using linear weights*

#### Description

Computes a statistic as an index of inter-rater agreement among a set of raters in case of ordinal data using linear weights. The matrix of linear weights is defined inside the function. This procedure is based on a statistic not affected by Kappa paradoxes. It is also possible to get the confidence interval at level alpha using the percentile Bootstrap and to evaluate if the agreement is nil using the Monte Carlo algorithm. Fleiss' Kappa cannot be used in case of ordinal data. It is advisable to use set.seed to get the same replications for Bootstrap confidence limits and Montecarlo test.

#### Usage

```
wlin.conc(db, test = "Default", B = 1000, alpha = 0.05)
```
#### whin.conc 7

#### Arguments

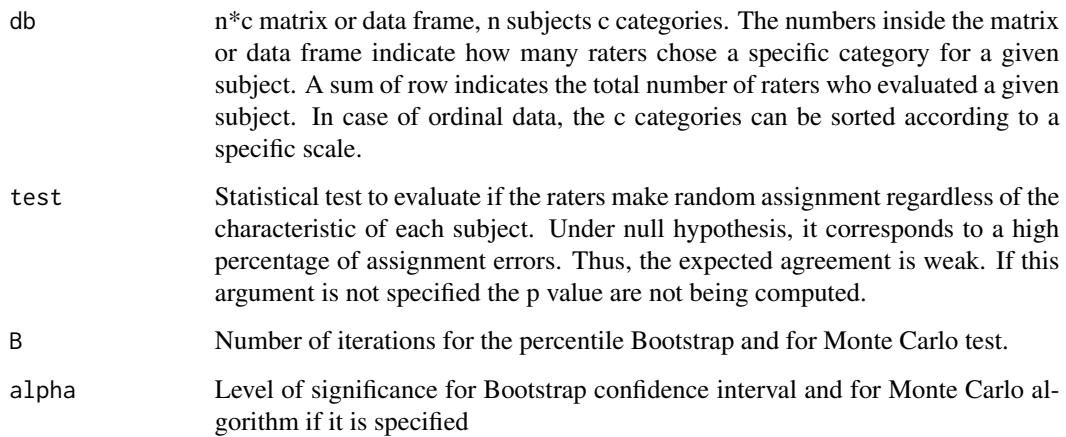

## Value

A list containing the following components:

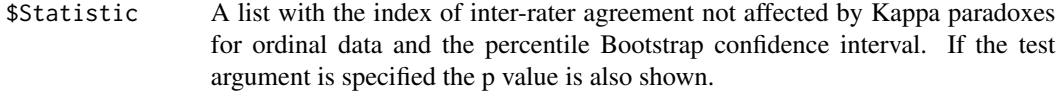

## Author(s)

Piero Quatto <piero.quatto@unimib.it>, Daniele Giardiello <daniele.giardiello1@gmail.com> Stefano Vigliani <stefano.vigliani@izsler.it>

## References

Fleiss, J.L. (1971). Measuring nominal scale agreement among many raters. Psychological Bulletin 76, 378-382

Falotico, R. Quatto, P. (2010). On avoiding paradoxes in assessing inter-rater agreement. Italian Journal of Applied Statistics 22, 151-160

Marasini, D. Quatto, P. Ripamonti, E. (2014). Assessing the inter-rater agreement for ordinal data through weighted indexes. Statistical methods in medical research.

## Examples

```
data(uterine)
set.seed(12345)
wlin.conc(uterine,test="MC",B=25)
```
<span id="page-7-0"></span>8 wquad.conc

wquad.conc *Inter-rater agreement among a set of raters for ordinal data using quadratic weights*

## **Description**

Computes a statistic as an index of inter-rater agreement among a set of raters in case of ordinal data using quadratic weights. The matrix of quadratic weights is defined inside the function. This procedure is based on a statistic not affected by Kappa paradoxes. It is also possible to get the confidence interval at level alpha using the percentile Bootstrap and to evaluate if the agreement is nil using the Monte Carlo algorithm. Fleiss' Kappa cannot be used in case of ordinal data. It is advisable to use set.seed to get the same replications for Bootstrap confidence limits and Montecarlo test.

## Usage

wquad.conc(db, test = "Default",  $B = 1000$ , alpha = 0.05)

#### Arguments

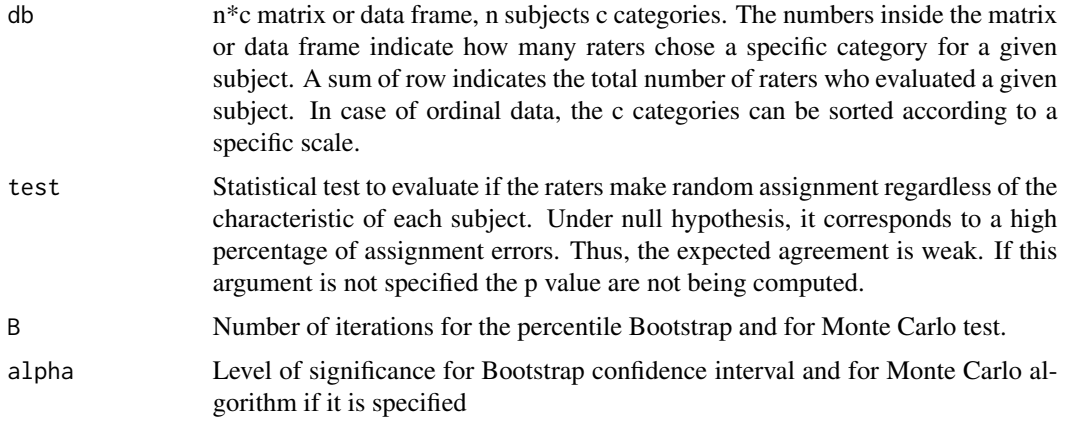

#### Value

A list containing the following components:

\$Statistic A list with the index of inter-rater agreement not affected by Kappa paradoxes for ordinal data and the percentile Bootstrap confidence interval. If the test argument is specified the p value is also shown.

#### Author(s)

Piero Quatto <piero.quatto@unimib.it>, Daniele Giardiello <daniele.giardiello1@gmail.com> Stefano Vigliani <stefano.vigliani@izsler.it>

wquad.conc 9

## References

Fleiss, J.L. (1971). Measuring nominal scale agreement among many raters. Psychological Bulletin 76, 378-382

Falotico, R. Quatto, P. (2010). On avoiding paradoxes in assessing inter-rater agreement. Italian Journal of Applied Statistics 22, 151-160

Marasini, D. Quatto, P. Ripamonti, E. (2014). Assessing the inter-rater agreement for ordinal data through weighted indexes. Statistical methods in medical research.

## Examples

```
data(uterine)
set.seed(12345)
wquad.conc(uterine,test="MC",B=25)
```
# <span id="page-9-0"></span>Index

∗Topic datasets concordance, [3](#page-2-0) diagnostic, [4](#page-3-0) raters-package, [2](#page-1-0) uterine, [5](#page-4-0) winetable, [6](#page-5-0) wlin.conc, [6](#page-5-0) wquad.conc, [8](#page-7-0)

concordance, [3](#page-2-0)

diagnostic, [4](#page-3-0)

raters *(*raters-package*)*, [2](#page-1-0) raters-package, [2](#page-1-0)

uterine, [5](#page-4-0)

winetable, [6](#page-5-0) wlin.conc, [6](#page-5-0) wquad.conc, [8](#page-7-0)